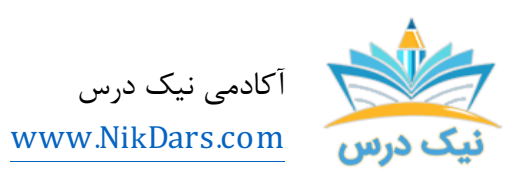

کد مقاله06:amtdin

# عنوان مقاله:

# **ابزارهای رایگان برای طراحی اینفوگرافیک**

#### چکیده مقاله:

ابزارهاي رایگان براي طراحی اینفوگرافیک: در سالهاي پر از اطلاعات، تصویرسازي داده یا اینفوگرافیکها سهم بسزایی از دنیاي انتشار اطلاعات را به خودشان اختصاص دادهاند. درگذشته، طراحی این تصویرسازيها نیاز به طراحان بسیار فنی و یا تیمی متشکل از برنامه نویسان و طراحانی داشت که در کارشان بسیار مهارت داشته و آن را بهصورت حرفهاي انجام میدادند.

اما بهتازگی، چندین ابزار تصویرسازي داده بر پایه وب ایجاد شدهاند که طراحی و ساخت اینفوگرافیکها را بسیار آسان میکند و با کمک آنها میتوان بدون نیاز به طراحانی با دانش فنی بسیار بالا، تصویرسازيهاي بسیار زیبا و حرفهاي را خلق کرد.

این سومین مقاله در حوزه اینفوگرافیک میباشد. حتماً مقاله اول و دوم را ابتدا مشاهده نمایید و سپس این مقاله را مطالعه نمایید.

از مجموع مقالات آکادمی نیک درس

لینک [دسترسی](https://nikdars.com/blog/amtdin06_000016_infographic-design-tool/) به این مقاله در وب سایت آکادمی نیک درس

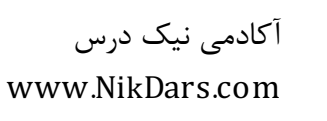

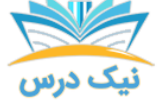

#### **CANVA**

CANVA یکی از قدرتمندترین و آسانترین ابزار براي طراحی اینفوگرافیک میباشد،. کانوا یک رابط بسیار کاربرپسند دارد که با کشیدن و رها کردن ابزارهاي مختلف میتوان انواع گرافیکهاي مختلف براي رسانههاي اجتماعی و یا حتی چاپ طراحی نمود.

البته برخی از طرحها، آیکونها و عناصر در این سامانه رایگان نیستند و میتوانید با ساخت حساب کاربري و پرداخت هزینه از تمامی امکانات این سامانه بهرهمند شوید. البته این نکته حائز اهمیت است که امکانات رایگان فراوانی را هم در اختیار کاربران قرار می دهد.

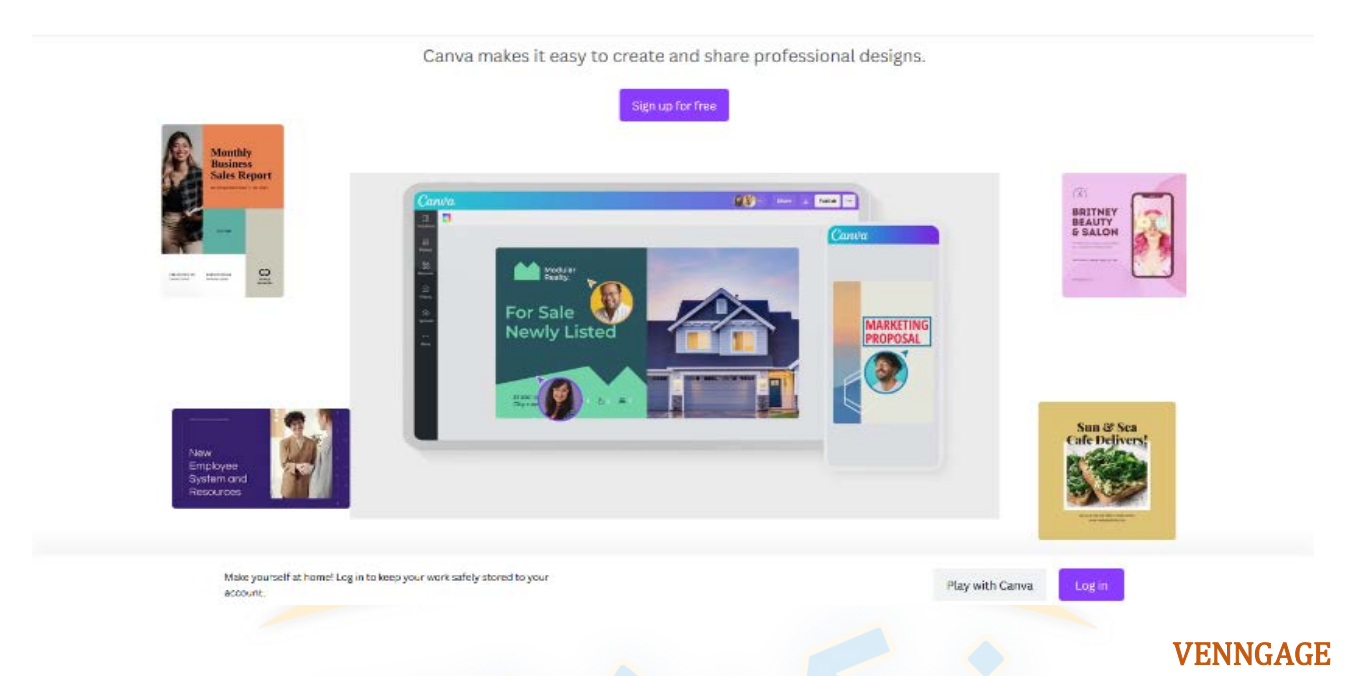

# VENNAGEیکی دیگر از ابزارهاي رایگان براي طراحی اینفوگرافیک میباشد، با کمک این ابزار مجموعه گستردهاي از ابزارهای مدرن را در اختیار کاربران قرار می دهد. این سایت نیز یک طراحی بسیار شبیه به CANVA دارد، بنابراین اگر قبلاً از آن استفاده کردهاید، نسبتاً عادت خواهید داشت. آیکونها، نمودارها، نقشهها و غیره ابزارهاي هستند که براي طراحی اینفوگرافیک در اختیار کاربران قرار میگیرد.

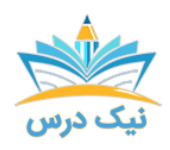

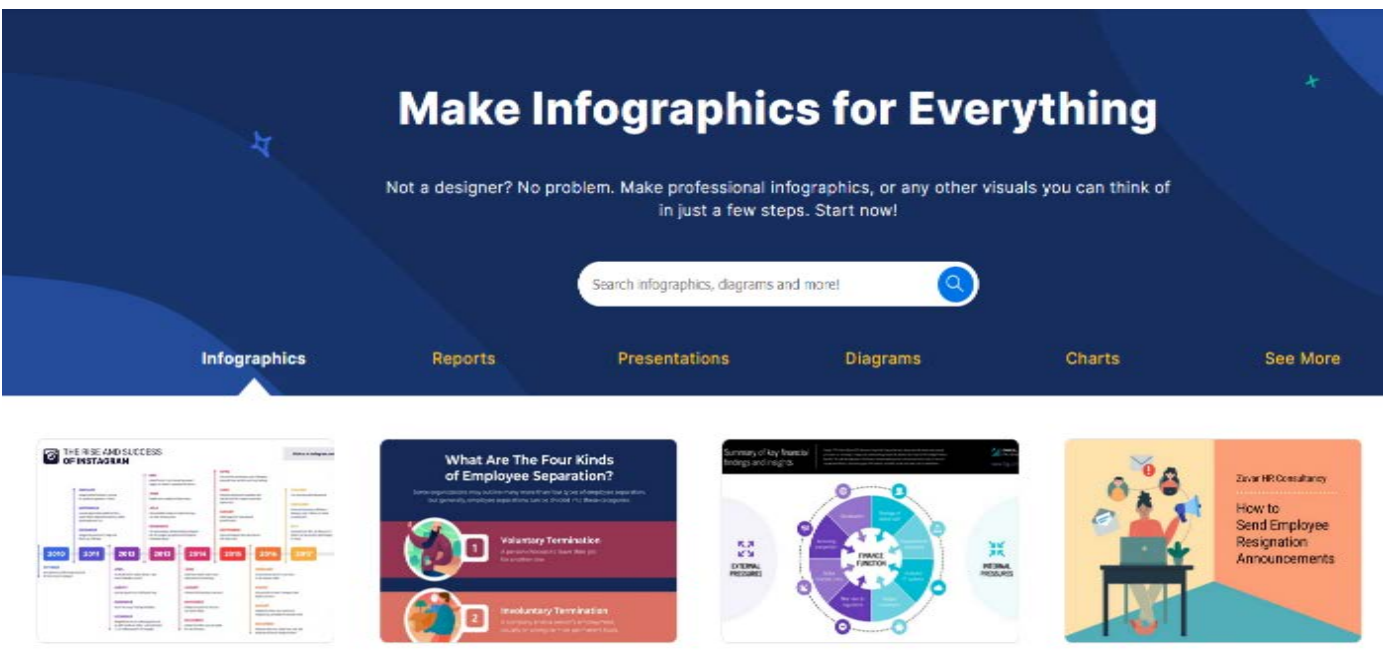

Timeline Infographic Make an infographic to visualize project Process Infographic

Break down complex processes into simple steps

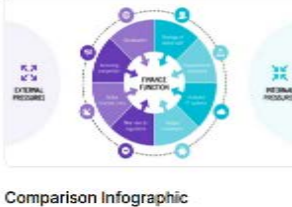

Compare, highlight and make a point with your

Education Infographic Summarize lessons and engage your audience

**PIKTOCHART** 

به گزینههاي بیشتري نیاز دارید؟ پس PIKTOCHART توقف بعدي شما است. با استفاده از قالبهاي رایگان، شما میتوانید یک ارائه و یا اینفوگرافیک در مدت کوتاهی ایجاد، طراحی و سفارشیسازي کنید.

PIKTOCHART یکی از بهترین ابزارهاي رایگان براي طراحی اینفوگرافیک میباشد که با کمک آن میتوانید نمودارهاي تعاملی و نقشههای مختلف <mark>ایجاد نمایید. شما می توانید از نمودارهای متحرک که با استفاده از</mark> آیکونها، فریمهای متن، تمها و عکسها و ویدیوها ایجادشده استفاده کنید تا اینفوگرافیک جذابی براي مخاطب خود طراحی نمایید.

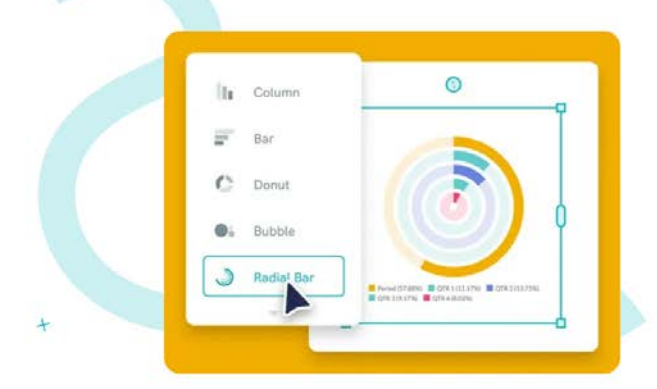

Turn complex data into a clear, catchy visual.

Data doesn't have to be boring, and visualizing data doesn't have to be complex. Copy-paste your data into our graph maker, upload a CSV, or Excel file, or link up a Google sheet Turn complex data into a clear data visualization that gets your message across. Choose between charts, graphs, and interactive maps to present your data clearly and understandably.

Get started for free >

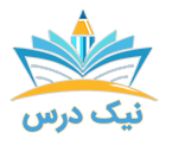

#### Easel.ly

LY.EASEL ممکن است سادهترین مورد از همه ابزارهاي رایگان براي طراحی اینفوگرافیک که ارائهشده و در این لیست قرار دارد باشد. ولی زیبایی ابزارهاي دیگر را دارا نیست.

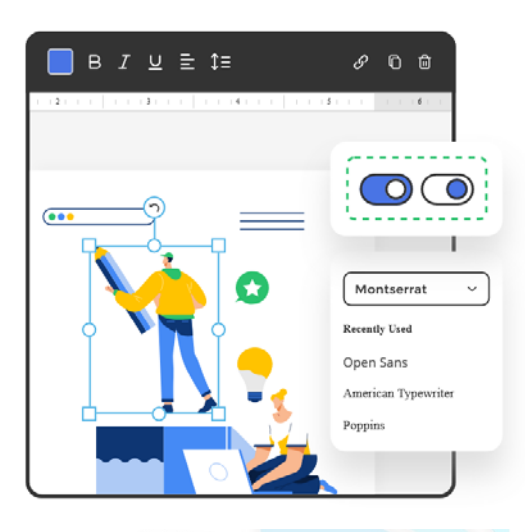

## **What Happens When You Start Using Easelly?**

There's a secret the 6 million people who have created designs with Easelly already know.

People don't use Easelly just because we create good looking designs. People use Easelly because our designs get results.

#### VISME (BETA)

VISME از ابزارهاي رایگان براي طراحی اینفوگرافیک است که براي مدت کوتاهی به وجود آمده است، ویرایشگر آن به نظر م<sub>ی(</sub>سد حرفهایتر از رقبا<mark>ی خود باشد، اما قابلیتهای آن اساساً</mark> یکسان است.

بهعنوان یک کاربر رایگان VISME، هنگام انتشار گرافیک نهایی خود، فقط قادر خواهید بود آن را به فرمت JPG ذخیره و منتشرکنید. VISME'S به شما امکان طراحی Infographics تعاملی را با استفاده از نمودارها، ویجتها، شکلها <sup>۱</sup> و آیکونها را میدهد. پنجرههاي باز و ویژگیهاي پویانمایی د<mark>ر د</mark>سترس براي ایجاد زیباییهاي مختلف و متنوع یکی از ویژگیهاي این نرمافزار میباشد.

۱ Shape

**.** 

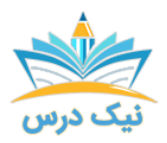

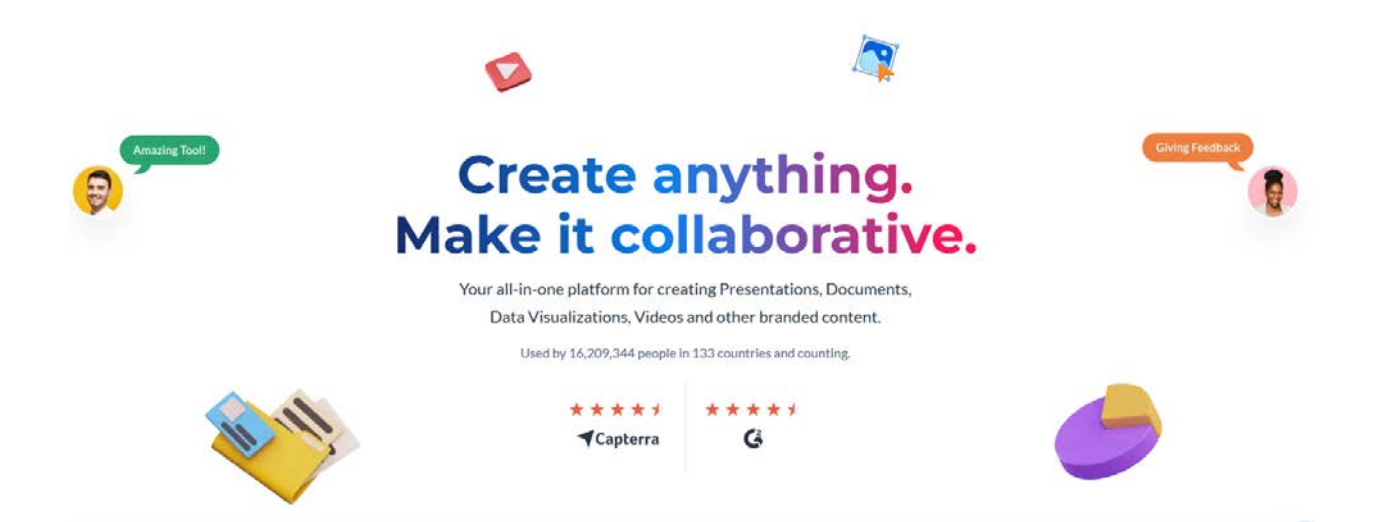

#### CACOO

CACOO یک ابزار نمودار جامع است که به شما اجازه میدهد تا فلوچارتهاي تعاملی، نمودارهاي UML، نمودارهاي شبکه و Wireframes ایجاد کنید. بعنوان مثال قبل از طراحی و پیادهسازي یک وبسایت، داشتن اطلاعاتی کامل از جزئیات آن طرح الزامی است.

که بهطورکلی Wireframe یک راهنماي تصویري کامل از وبسایت است که قبل از شروع طراحی میبایست چهارچوب کلی وبسایت را مشخص کنید و معمولاً طراحان حرفهاي وبسایت این مورد را از مشتریان خود میخواهند. و با کمک این نرمافزار میتوانیم این طرح را ایجاد نموده و در اختیار طراحان قرار دهیم.

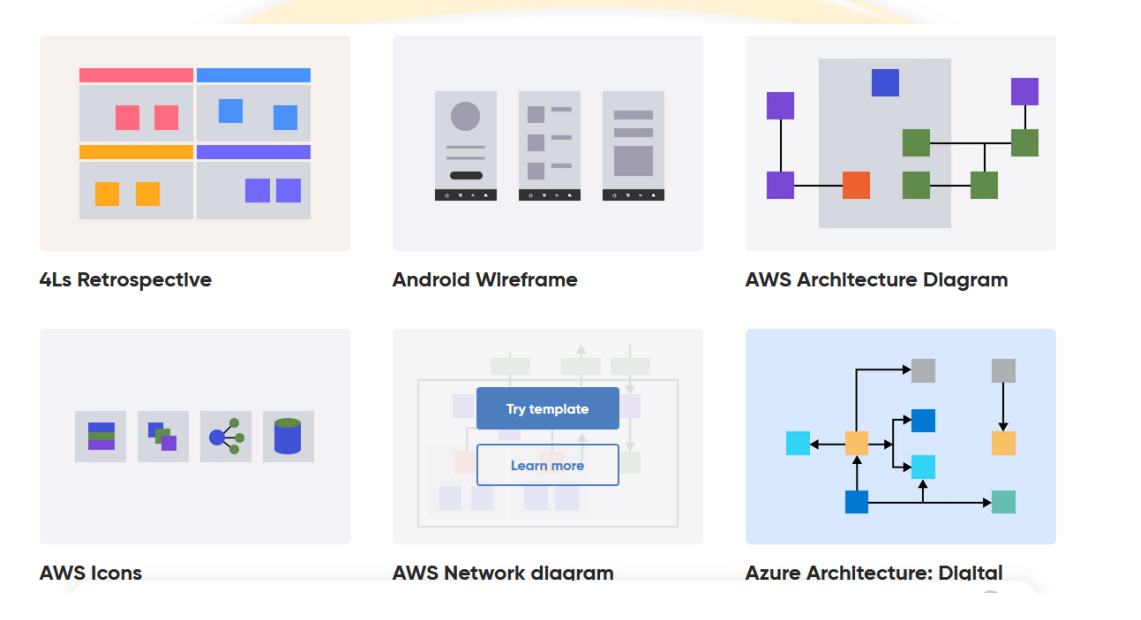

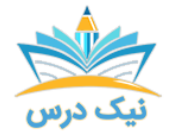

#### EDRAW

EDRAW یک نرمافزار است که براي طراحی infographic استفاده میشود و بهراحتی در سیستم عاملهاي ویندوز و مک نصب میشود که به شما اجازه میدهد نمودار و نقشههاي جذاب را ایجاد کنید. درواقع این سرویسیکی از ابزارهاي رایگان براي طراحی اینفوگرافیک است که بهصورتبهصورتبهصورت نرمافزار و آفلاین میباشد و کاملاً قابل تنظیم و داراي ابزار رسم و همچنین کنترل کامل است.

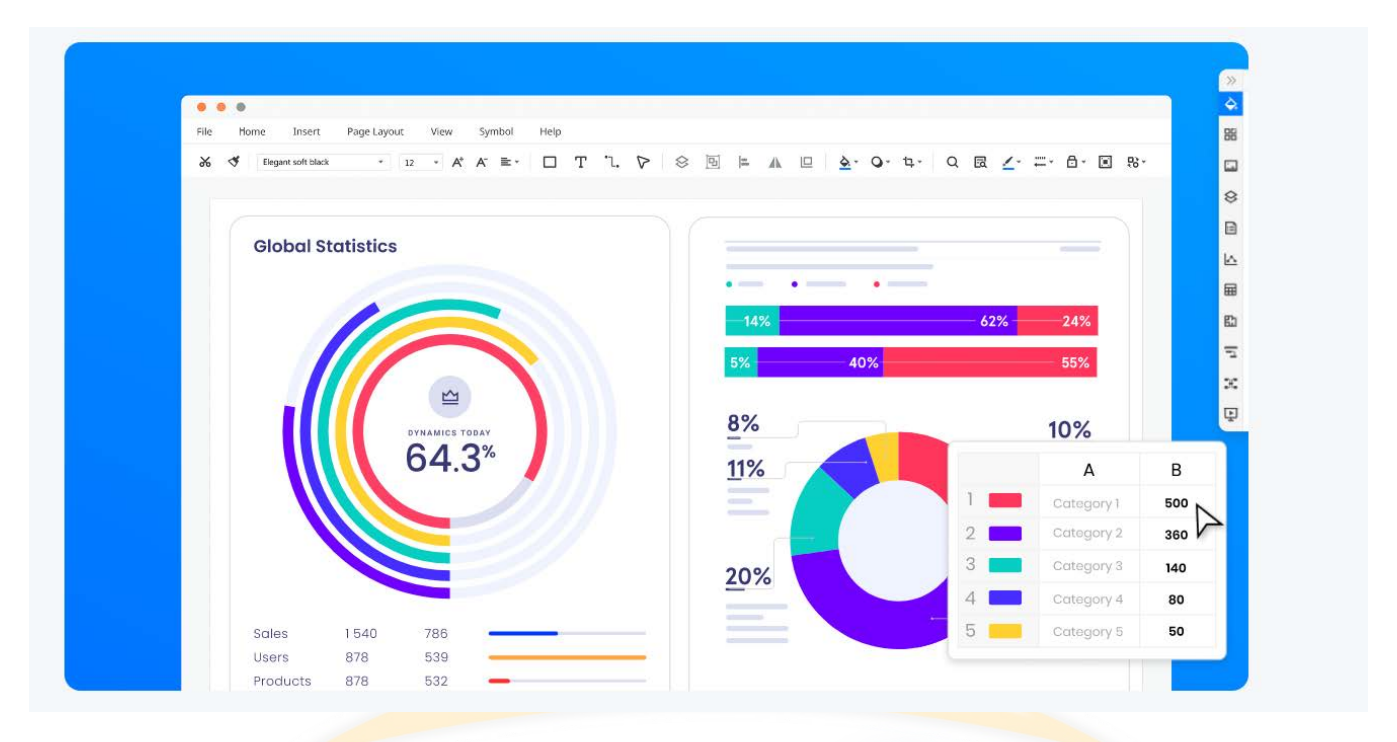

#### Infogr.am

این ابزار ساخت اینفوگرافیک بزرگ است که به شما امکان استفاده از شکلها، نمودار و نقشههای متفاوت را می دهد و همچنین میتوانید هر عکس و ویدئوهاي خود را بهراحتی در آن بارگذاري نمایید.

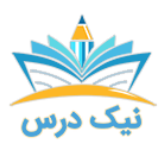

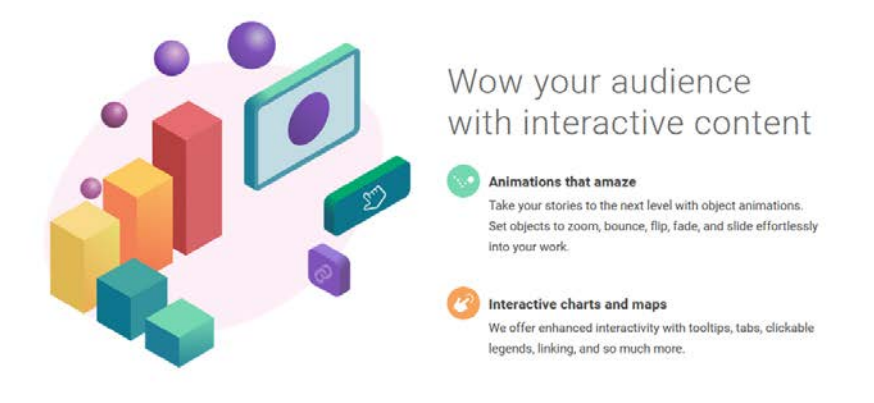

Collaborate with your team in real time

#### INFOTO FREE

این ابزار ساخت اینفوگرافیک، براي تمام عکسهایی که شما با گوشی اندروید خود گرفتهاید، کاملاً مناسب و عالی است. این ابزار، دادههاي EFIX ضمیمهشده بهعکس شما را میگیرد و یک اینفوگرافیک بسیار حرفهاي و زیبا را از آنها تولید مے کند.

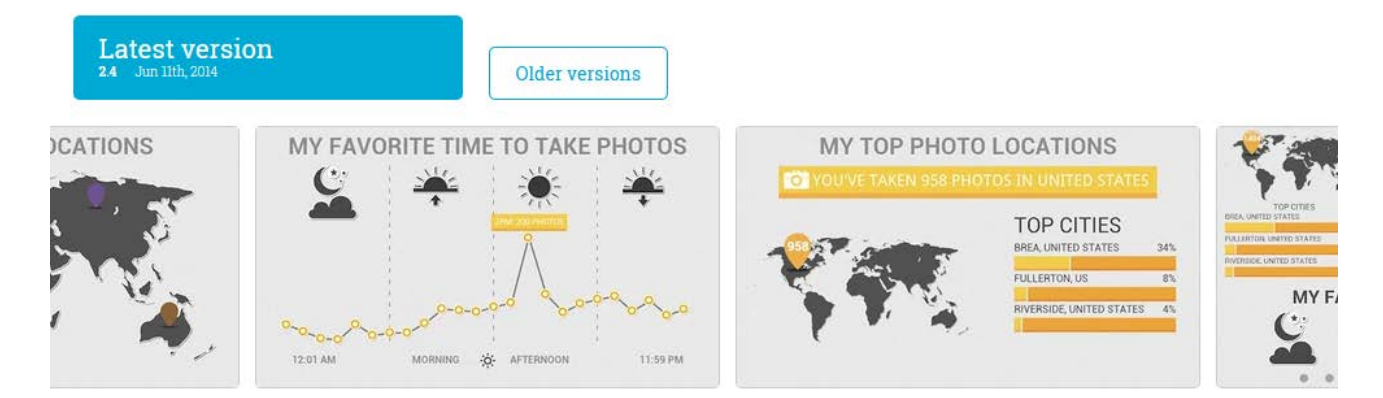

#### Data Visual

دیتا ویژوال سامانهاي است براي حل مشکلات طراحان اطلاعات. ویژگیهاي اصلی دیتا ویژوال، این است که قالبهاي مختلفی در اختیار کاربران قرار میدهد و فرمتهاي خروجی آن، در برنامههاي دیگر بهراحتی قابل ویرایش هستند.

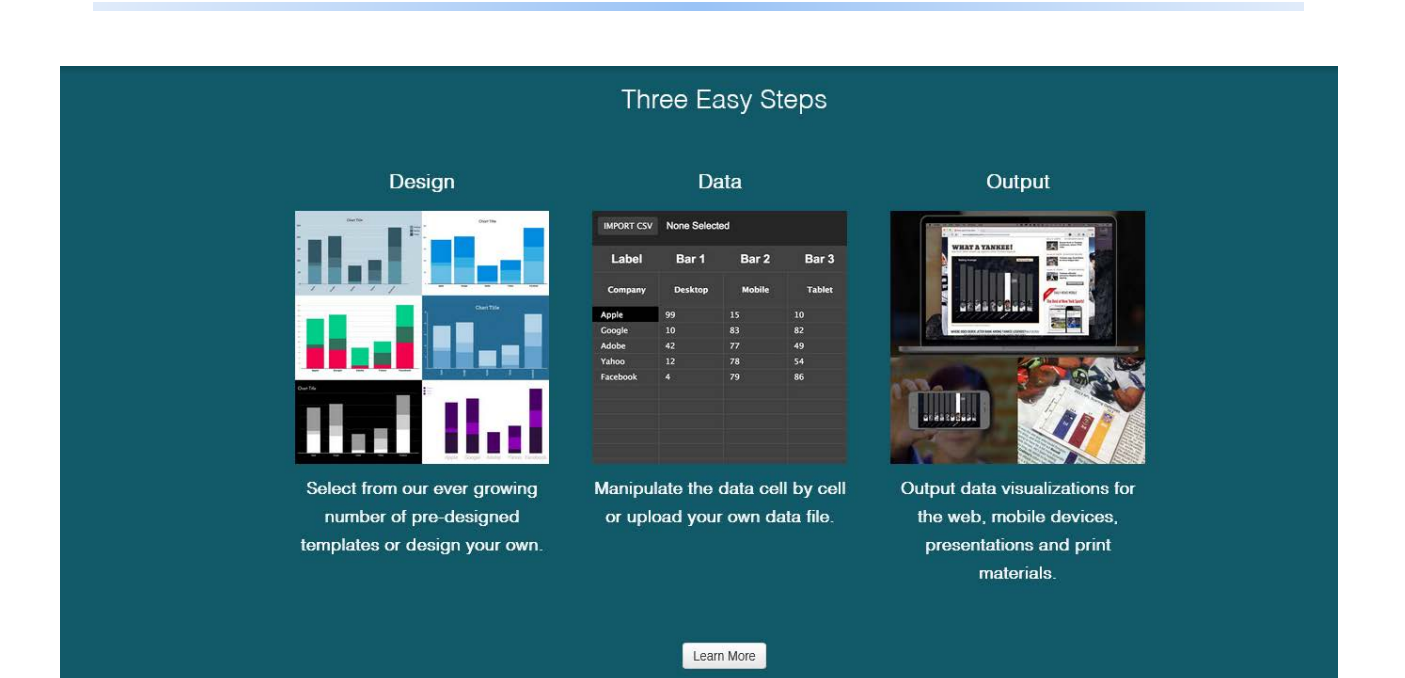

# هفت قاعده مهم در طراحی اینفوگرافیک

شما میتوانید براي هر پستی، طراحی اینفوگرافیک انجام دهید. البته طراحی اینفوگرافیک باید خلاقانه و نوآورانه باشد، در غیر این صورت جلبتوجه نمیکند و عملکرد لازم را نخواهد داشت. در این مطلب، بیان میکنیم که یک طراحی اینفوگرافیک جذاب، لازم نیست پیچیده و دشوار باشد. رعایت برخی اصول ساده طراحی و تولید محتوا براي جذابیت محتوا کافی است. هفت اصل مهم در طراحی اینفوگرافیک را در ادامه بخوانید.

# 1) انتخاب یک موضوع جذاب و کلیدي

یک طراحی اینفوگرافیکی زمانی باارزش است و قابل اشتراكگذاري توسط مخاطبان را دارد که به یک مشکل اساسی و مهم بپردازد. در این راستا، ابتد<mark>ا باید این مشکل انتخاب ش</mark>ود، سپس در خصوص راهکارهای حل آن مطالعه شود. درنهایت اطلاعات بهدستآمده باید توسط اینفوگرافیک در اختیار مخاطب قرار بگیرد. براي تأثیرگذاري بیشتر مطلب، بهتر است خودتان را بهجاي مخاطب قرار دهید.

ابتدا از خودتان بپرسید: مشکلات عمدهاي که مخاطبان با آن روبهرو هستند، کدماند؟

در گام بعدي موضوعات و عناوین متناسب با این مسائل را شناسایی و انتخاب کنید.

فرمت محتوایی موضوعات اینفوگرافیک اغلب به شکل راهنمایی و دستورالعمل هستند. این راهکارها به شکلی زیبا، ساده و جذاب به مخاطب انتقال داده میشود.

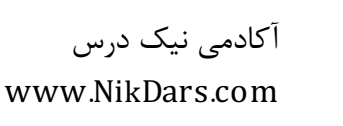

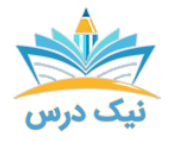

# 2)به چالش کشیدن وضعیت موجود

تولید محتوایی که وضع موجود را به چالش میکشد نقش زیادي در بالا بردن محبوبیت کسب وکار شما ایفا میکند. با رعایت این اصل در طراحی اینفوگرافیک، مخاطبان به میزان تأثیرگذاري و تخصص شما در کسب و کار پی میبرند. بهعنوان مثال، طبق مطالعات کارشناسان، هشتگهایی که شرایط فعلی کسب و کار را به چالش میکشند، طرفدار بیشتري در شبکههاي اجتماعی دارند.

این نوع از تولید محتوا باعث ایجاد بحث و گفتگو در بین مردم میشود و نام برند شما را سر زبانها میاندازد.

در طراحی اینفوگرافیک زیر، آمار فارغالتحصیلان مهندسی در چند کشور بررسیشده است. برخلاف انتظارات عموم مردم، کشوري پیشرفته مثل ژاپن فارغالتحصیل مهندسی کمتري نسبت به ایران دارد و این چالشی در سیستم آموزشی کشور محسوب میشود.

# 3)تغییر چشمانداز

سؤال یا مشکل موجود را به شکلی جدید مطرح کنید تا تأثیرگذارتر شود. بهعنوان مثال اگر شرکتی در حوزه دارو و درمان دارید، میتوانید با دادن اطلاعات جالب علمی و پزشکی در طراحی اینفوگرافیک، مردم را تشویق به حفظ سلامتی و مصرف محصولات خود بکنید.

# 4)استفاده از مطالب آشنا و خاطرهانگیز

اگر در طراحی اینفوگرافیک <mark>از ضربالمثلها و عبارات خاطرهانگیز استفاده شود، کنجکاوي مر</mark>دم را به خود جلب می *ک*ند و آنها را به دنبال کردن موضوع اینفوگرافیک تشویق میکند. درواقع مفهوم ضربالمثل استفادهشده، براي تبلیغ کسب و کار، به کار میرود.

همچنین معرفی زندگینامه افراد معروف و موفق، میتواند روش مؤثري در یک طراحی اینفوگرافیک جذاب باشد.

## 5)استفاده از آمارها

روزانه آمارهاي زیادي از مراکز آمارگیري منتشر میشود. مقایسه این آمارها باهم میتواند به نتایج جالبی منجر شود. این روش یکی از روشهاي طراحی اینفوگرافیک موفق است.

# 6)بیان اطلاعاتی فراتر از زمینه فعالیت کسب و کار

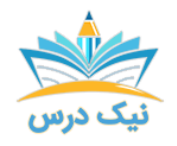

هنگام تولید محتوا و طراحی اینفوگرافی، خود را محدود به فضاي کاري خود نکنید. پاي خود را یکقدم فراتر بگذارید و سراغ مطالب متنوع دیگر نیز بروید. همچنین میتوانید بین این موضوعات و فضاي کسبوکار خود ارتباطاتی را پیدا و در طراحی اینفوگرافیک به آن اشارهکنید.

بهعنوان مثال اگر کسب و کاري در رابطه با خرید و فروش آنلاین دارید، میتوانید اینفوگرافیکهایی در رابطه با تفاوت بازاریابی سنتی و آنلاین منتشر کنید. این اینفوگرافیک مستقیماً به معرفی محصول موردنظر نمیپردازد، بلکه مخاطب را تشویق به بازاریابی آنلاین میکند.

# 7)ادغام کردن دو یا چند موضوع

آخرین اصل در طراحی یک اینفوگرافی ادغام دو یا چند موضوع است. این چند موضوع باید از جهاتی باهم مشترك باشند. این روش بسیار کارآمد و گیرا است.

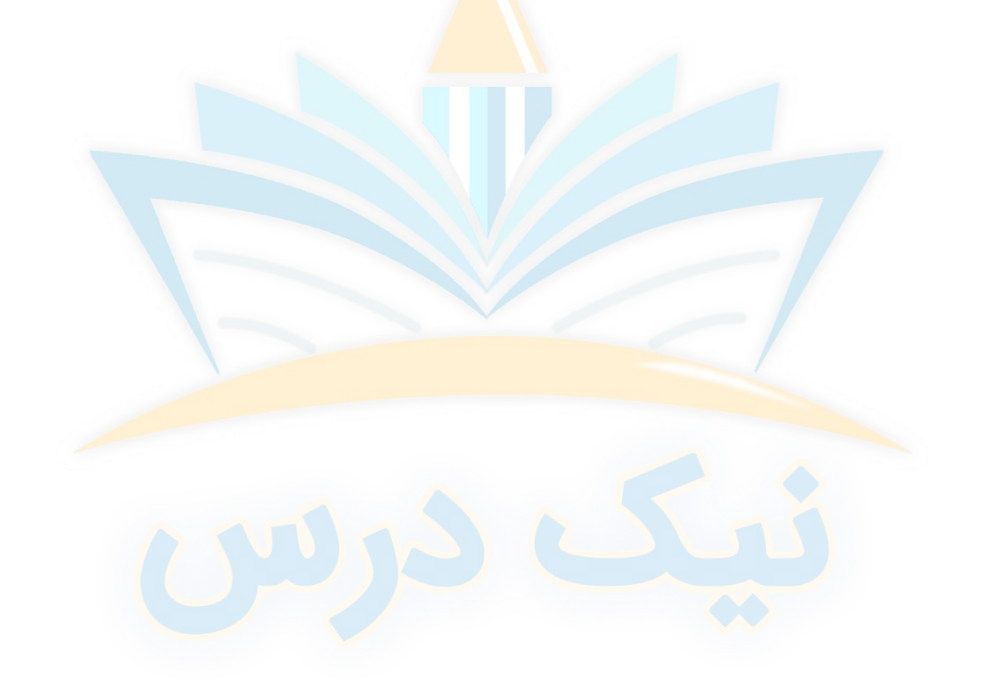

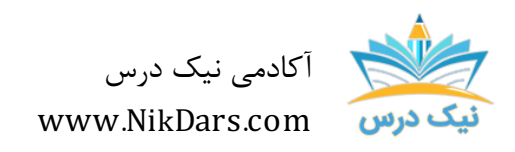

کد مقاله05:amtdin

### عنوان مقاله:

# ابزارهای رایگان برای طراحی اینفوگرافیک

## نتیجه گیري:

مهم نیست چه وسیلهاي را انتخاب میکنید که اطلاعات خود را ایجاد کنید، بیشتر، این موضوع اهمیت دارد که براي ساختن یک اینفوگرافیک به یک قالب مناسب احتیاج دارید البته شما همچنین میتوانید از ابتدا شروع و از یک بوم خالی استفاده کنید، اما کار با یک قالب میتواند زمان را براي شما نگه دارد. پس از انتخاب آن، بهتر است قبل از اضافه کردن آیکونها و متون خود، عناصر را بر روي آن تغییر یا حذف کنید.

هنگامیکه تمام گرافیک، متن و سایر اطلاعات خود را قرار دادهاید، یک گام به عقب بردارید و مطمئن شوید که هدف مشخصی را براي ایجاد یک اینفوگرافیک در نظر گرفتهاید.

آکادمی نیک درس امیدوار است که بتواند گامی کوچک در کمک به شما عزیزان براي به دست آوردن مهارت در حرفههاي مختلف داشته باشد.

از مجموع مقالات آکادمی نیک درس

لینک [دسترسی](https://nikdars.com/blog/amtdin06_000016_infographic-design-tool/) به این مقاله در وب سایت آکادمی نیک درس

آکادمی نیک درس، در انتهاي تابستان ١٤٠٠ فعالیت خود را با هدف انتقال تجربه مدرسین در حوزههاي مختلف از جمله دروس مدرسه و دانشگاه (تمامی رشتهها و تمامی مقاطع)، دروس حوزه علمیه، مهارتهاي بازارکار، هنر، صنعت، آشپزي، نرمافزارهاي کاربردي و ... با کیفیت مطلوب جهت سربلندي کشور اسلامی عزیزمان ایران، آغاز نموده است.

تلاش شبانهروزي همکاران ما در آکادمی نیک درس جهت ارائه خدمات آموزش با کیفیت و مطلوب، با قیمتی پایین جهت پیش برد اهداف از قبل تعیین شده از جمله تحقق عدالت آموزشی، دسترسی آسان و با کیفیت به آموزشهاي متنوع در زمینههاي گوناگون براي اقشار مختلف جامعه در استانها، شهرها و روستاها و حتی در مناطق کمتر برخوردار میباشد.

امید است که با معرفی آکادمی نیک درس به دوستان و آشنایان خود، ما را جهت پیشبرد این اهداف یاري نمائید.

در صورت تمایل به تدریس و یا تمایل به نویسندگی مقالات در آکادمی نیک درس، مهارتهای خود را در <u>فرم همکاری</u> با ما در آکادمی نیک درس، ثبت نمائید.

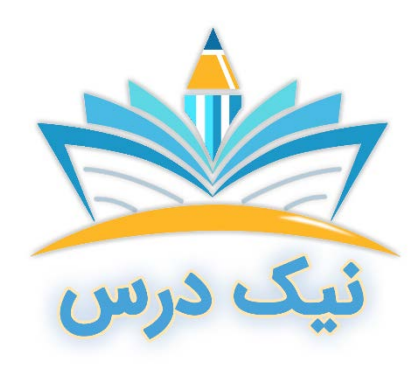

[www.NikDars.com](http://www.nikdars.com/)